## KIDS A-Z

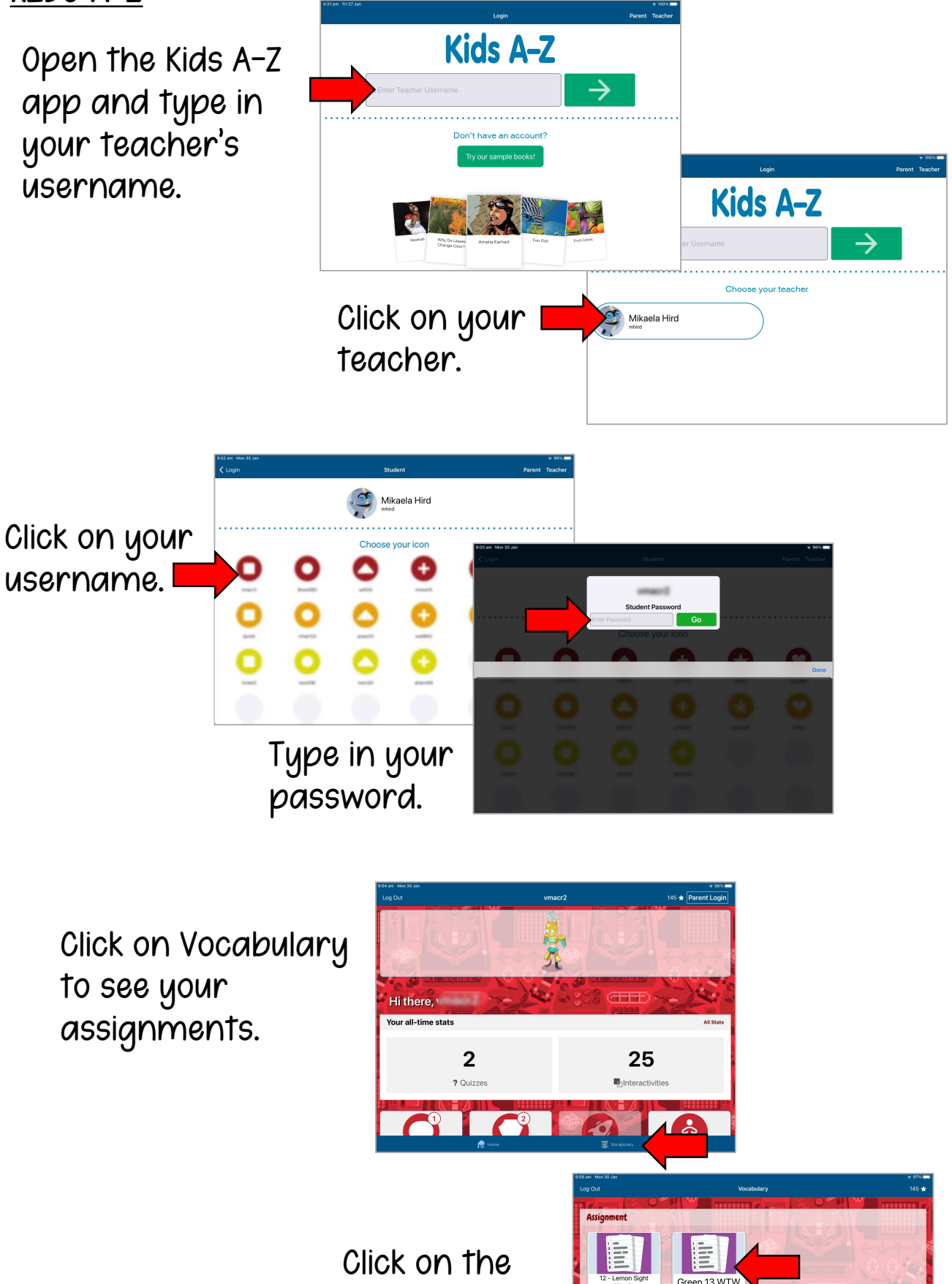

assignment to complete.

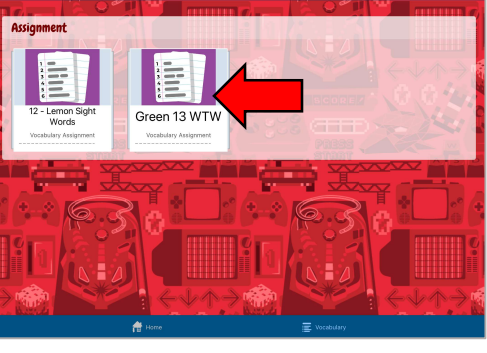